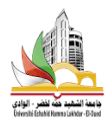

### — Contrôle : Classification et Analyse de données —

Le 13/01/2024 Durée : 1h :30.

## 1 Question de cours : (6.5 pts)

#### 1.1 QCM

- 1. La droite de régression simple passe-t-elle par la point  $(\hat{x}, \hat{y})$ . {Oui/Non, Justifier} (1.5 pts)
- 2. Le coefficient de corrélation  $r : 0 \le r \le 1$ . {Oui/Non} (1 pt)
- 3. Le coefficient de déterminant  $R^2: 0 \leq R^2 \leq 1.$ {Oui/Non} (1 pt)

#### 1.2 ACP

- Décrire brièvement les étapes vue en cours et TD d'analyse en composant principal (1 pt).
- Comparer entre régression linéaire et ACP (2 pts).

### 2 Exercice (13.5 pts)

On considère le modèle de régression simple :  $y = ax + b$ .

| n |    |    | O  |    | Ð  |
|---|----|----|----|----|----|
|   | 10 | 20 | 20 | 25 | 25 |
|   |    |    |    |    | 3  |

TABLE  $1 -$ 

#### $2.1 A)$

- Dessiner le nuage des points (1 pt).
- Calculer la corrélation de Bravais-Pearson  $r_1$  entre les variables y et x; est elle significative (1.5 pt).
- Estimer les valeurs de paramètre  $a$  et  $b$  (1 pt).
- Calculer l'erreur standard résiduelle (1.5 pt).
- Compléter la table d'analyse ANOVA et calculer  $R^2$  (3pts ) :

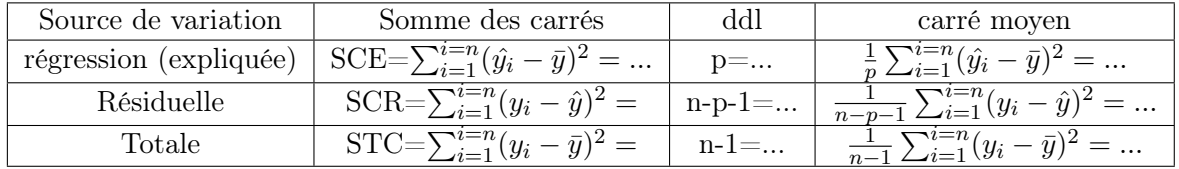

$$
R^2 = \frac{SCE}{SCT} = 1 - \frac{SCR}{SCT} = \dots
$$
\n<sup>(1)</sup>

— Comment voyez vous le modèle, Expliquer (2 pt)

#### 2.2 B)

- Calculer la corrélation de Rang de Sperman  $r_2$  entre y et x (1 pt).
- Que vous pouvez conclure entre les deux coefficients de correlation  $r_1$  et  $r_2$ . (2.5 pt)

\*\*\*\*\*\*\*\*\*\*\*\*\*\*\*\*\*\*\*\*\*\*\*\*\*\*\*\*\*\*\*\*\*\*\*\*\* Bon Courage \*\*\*\*\*\*\*\*\*\*\*\*\*\*\*\*\*\*\*\*\*\*\*\*\*\*\*\*\*\*\*\*\*

#### 2 – Table de la corrélation linéaire de Bravais Pearson

Cette table indique le seuil inférieur de significativité d'un coefficient de corrélation linéaire : si r calculé est supérieur à r lu dans la table, on conclut qu'il existe une corrélation linéaire significative, avec un risque d'erreur  $\alpha$ ; r se lit en fonction de v.

 $y = n - p - 1$  où *n* : nombre de couples;

 $p$ : nombre de variables explicatives (une seule dans le cas d'une corrélation simple).

| $\alpha \rightarrow$<br>ν<br>$\downarrow$                                                                         | 0,10                                                                                                    | 0,05                                                                                                    | 0,02                                                                                                    | $\alpha \rightarrow$<br>ν<br>∀                                                                | 0,10                                                                                                    | 0,05                                                                                                    | 0,02                                                                                                    |
|----------------------------------------------------------------------------------------------------|----------------------------------------------------------------------------------------------------|----------------------------------------------------------------------------------------------------|----------------------------------------------------------------------------------------------------|-----------------------------------------------------------------------------------------------|----------------------------------------------------------------------------------------------------|----------------------------------------------------------------------------------------------------|----------------------------------------------------------------------------------------------------|
| 1<br>$\boldsymbol{2}$<br>3<br>$\frac{4}{5}$<br>$\frac{6}{7}$<br>$\frac{8}{9}$<br>10<br>11<br>12<br>13<br>14<br>15 | 0,9877<br>0,9000<br>0,8054<br>0,729 3<br>0.6694<br>0.6215<br>0.5822<br>0,5494<br>0.5214<br>0,4973<br>0,4762<br>0,457 5<br>0,4409<br>0,4259<br>0.4124 | 0,9969<br>0,9500<br>0,8783<br>0.8114<br>0.754 5<br>0,7067<br>0,6664<br>0.6319<br>0,602 1<br>0,5760<br>0,5529<br>0.5324<br>0,5139<br>0,4973<br>0,482 1 | 0,999 5<br>0,9800<br>0,9343<br>0,882 2<br>0,8329<br>0,7887<br>0,7498<br>0,7155<br>0,6851<br>0,658 1<br>0.6339<br>0,6120<br>0,5923<br>0,5742<br>0,5577 | 16<br>17<br>18<br>19<br>20<br>25<br>30<br>35<br>40<br>45<br>50<br>60<br>70<br>80<br>90<br>100 | 0,4000<br>0,3887<br>0,3783<br>0,3687<br>0,3598<br>0,323 3<br>0,2960<br>0,274.6<br>0,2573<br>0,2428<br>0,230 6<br>0,2108<br>0,1954<br>0.1829<br>0,1726<br>0,1638 | 0,468 3<br>0,4555<br>0,443 8<br>0,4329<br>0,4227<br>0,3809<br>0.3494<br>0,3246<br>0,3044<br>0,287 5<br>0,273 2<br>0,2500<br>0,2319<br>0.2172<br>0,2050<br>0,1946 | 0,542 5<br>0,528 5<br>0,515 5<br>0,503 4<br>0,492 1<br>0,445 1<br>0,409 3<br>0,3810<br>0,3578<br>0.3384<br>0,3218<br>0,2948<br>0,2737<br>0,256.5<br>0,242 2<br>0,230 1 |

#### 3-Table du rho de Spearman

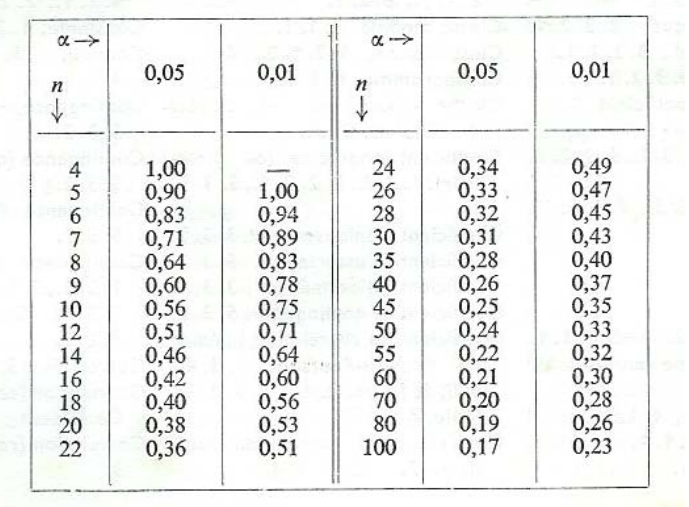

n : Nombre de couples.

## <span id="page-2-0"></span>3 Solution

## 4 Question de cours

### 4.1 QCM

- 1. Oui,  $\bar{y} = a\bar{x} + b$
- 2. Non.
- 3. Oui.

### 4.2 ACP

Les étapes vue en TD :

- 1. Matrice centre.
- 2. Matrice réduite
- 3. Matrice centrée réduite.
- 4. Recherche des axes principaux.
- 5. Recherche des valeurs propres et vecteurs propres.

ACP et régression linéaire :

- La recherche des paramètres de régression (Problème de régression ).
- La recherche des axes principaux qui réduire les données (Réduction des données. ).

# 5 Exercie 2

### 5.1 A

- $r = 0.86, v = 5 2 = 3, r<sub>t</sub>h = 0.0.80$  Alors r est significatif avec un taux d'erreur 0.10.
- $a = 7.5$  et  $b = 5$
- L'erreur standard résiduelle :3.536,

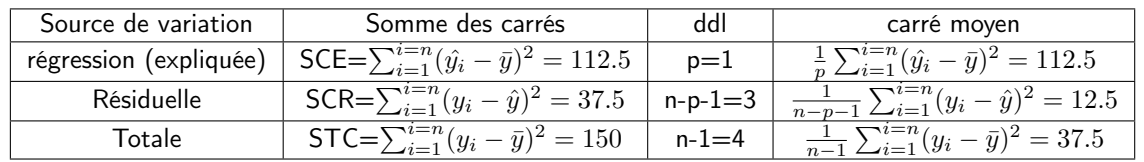

 $- R^2 = 0.75$ 

— Le modèle explique les données par 70%.

### 5.2 B

 $r_2 =$ .lacorrlationdePearsonestplusadapteauxrelationslinairesentrevariablescontinues, tandisquelacorrlationdeSpearm